## <span id="page-0-0"></span>Initialisation pour les schémas de Boltzmann sur réseau

aspects discrets et asymptotiques

#### Thomas Bellotti

Ecole polytechnique

Workshop "Schémas numériques de type Boltzmann" Bordeaux - 24th November 2022

# <span id="page-1-0"></span>Section 1

# [Introduction](#page-1-0)

Consider a scalar linear Cauchy problem on  $u = u(t, x)$ :

$$
\begin{cases} \partial_t u(t, \mathbf{x}) + \mathbf{V} \cdot \nabla_{\mathbf{x}} u(t, \mathbf{x}) = 0, & (t, \mathbf{x}) \in \mathbb{R}_+ \times \mathbb{R}^d, \\ u(0, \mathbf{x}) = u^\circ(\mathbf{x}), & \mathbf{x} \in \mathbb{R}^d. \end{cases}
$$

- **Mesoscopic methods:** many variables, one time step. How to initialize the remaining variables? [Ex.: Kinetic schemes and Lattice Boltzmann.]
- Multistep methods: one variable, many time steps. How to initialize the scheme? [*Ex.*: Leap-frog scheme  $u_j^{n+1} = u_j^{n-1} + \Delta t V / \Delta x (u_{j-1}^n - u_{j+1}^n)$ .]

Lattice Boltzmann schemes belong to both categories.

# Arbitrariness for the initialization of LBM schemes

Lattice Boltzmann schemes seen as

• Mesoscopic methods: how to devise the initial data for the non-conserved moments?

• Multistep methods  $[Bellotti et al., '22]$ : how the choice of initial data for the non-conserved moments determines the initialization schemes on the conserved  $m_1$  moment approximating  $u$ ?

Tools:

- $\bullet$  Introduce a **modified equation** analysis [Warming and Hyett, '74] for the initial conditions/starting schemes for LBM methods.
- Study the number of initialization schemes in connection with the notion of observability (dynamical systems).

### Interest of the modified equation (by L.N. Trefethen)

"Finite difference approximations have a more complicated physics than the equations they are designed to simulate. The irony is no paradox, however, for finite differences are used not because the numbers they generate have simple properties, but because those numbers are simple to compute."

#### Goal: devise initial data guaranteeing

- **Orders of consistency** of the initialization schemes: no reduction of the order of the bulk method [Strikwerda, '04].
- Time smoothness of the discrete solutions: no oscillating boundary layers [Van Leemput et al., '09].

# Section 2

# <span id="page-5-0"></span>[Lattice Boltzmann schemes](#page-5-0)

We consider multiple-relaxation-times (MRT) LBM schemes [D'Humières, '92]. The basic ingredients are:

- $\bullet$  Time and space steps  $\Delta t$  and  $\Delta x$ . Hyperbolic scaling:  $\Delta t = \Delta x/\lambda$  for a fixed lattice velocity  $\lambda > 0$ .
- Discrete velocities  $\mathbf{c}_1, \ldots, \mathbf{c}_q \in \mathbb{Z}^d$ , with  $q \in \mathbb{N}^*$ .  $[Ex.: D_1Q_2: q = 2, c_1 = 1, c_2 = -1]$  [Graille, '14]
- An invertible moment matrix  $M \in GL_q(\mathbb{R})$ . [*Ex.*: D<sub>1</sub>Q<sub>2</sub>: *M* =  $\begin{pmatrix} 1 & 1 \\ 1 & -1 \end{pmatrix}$  $\lambda$  -  $\lambda$  $\big)$ ]
- A relaxation matrix  $S = diag(s_1, s_2, \ldots, s_q)$ , where  $s_i \in ]0,2]$  for  $i \in [2,q]$ and  $s_1 \in \mathbb{R}$ .
- The equilibrium coefficients  $\epsilon \in \mathbb{R}^q \ (\mathbf{m}^{\text{eq}} = \epsilon \mathbf{m}_1)$  such that  $\epsilon_1 = 1$ : the first moment is **conserved**. Thus  $m_1 \approx u$ .

## Lattice Boltzmann schemes

### The algorithm

- Given  $m(0, x) \in \mathbb{R}^q$  for every  $x \in \Delta x \mathbb{Z}^d$ .
- For  $k \in \mathbb{N}$ 
	- Collision. Using the collision matrix  $K := I S(I \epsilon \otimes e_1)$ :

$$
\mathbf{m}^{\star}(k\Delta t,\mathbf{x})=\mathbf{K}\mathbf{m}(k\Delta t,\mathbf{x}),\qquad \mathbf{x}\in \Delta \times \mathbb{Z}^{d}.
$$

The post-collision distribution densities  $f^{\star}(k\Delta t, x) = M^{-1}\mathsf{m}^{\star}(k\Delta t, x)$ . **• Transport:** 

$$
f_j((k+1)\Delta t, x) = f_j^*(k\Delta t, x - \Delta x c_j), \qquad x \in \Delta x \mathbb{Z}^d, \quad j \in [\![1, q]\!].
$$

The moments at the new time  $m((k+1)\Delta t, x) = Mf((k+1)\Delta t, x)$ .

We define the number of moments relaxing away from the equilibrium

$$
Q:=\mathrm{card}\{s_i\neq 1\;:\;i\in[\![2,q]\!]\}.
$$

# Section 3

# <span id="page-8-0"></span>[Corresponding Finite Difference scheme](#page-8-0)

# Corresponding Finite Difference scheme in the bulk

The evolution matrix of the scheme  $(\mathbf{m}(t + \Delta t) = \mathbf{E}\mathbf{m}(t))$ 

$$
\textbf{E}:=\textit{M}\text{diag}(x^{c_1},\ldots,x^{c_q})\textit{M}^{-1}\textit{K}\in \mathcal{M}_q(\mathbb{R}[x_1,x_1^{-1},\ldots,x_d,x_d^{-1}]),
$$

where  $\mathbf{x} = (x_1, \ldots, x_d)$  and thus  $\mathbf{x}^c = x_1^{c_1} \cdots x_d^{c_d}$  for any  $\mathbf{c} \in \mathbb{Z}^d$ . Here, the upwind space shift operators  $x_\ell$  for  $\ell \in [ \! [ 1, d ] \!]$  such that

$$
(\mathsf{x}_{\ell}\phi)(\mathsf{x})=\phi(\mathsf{x}-\Delta\mathsf{x}\mathsf{e}_{\ell}),\qquad \mathsf{x}\in\mathbb{R}^d.
$$

Considering also the forward time shift operator z such that

$$
(z\phi)(t) = \phi(t + \Delta t), \qquad t \in \mathbb{R}.
$$

The conserved moment  $m_1$  of the LBM scheme fulfills

$$
zm_1(t,\mathbf{x}) = -\sum_{k=q-Q-1}^{q-1} c_k z^{k+1-q} m_1(t,\mathbf{x}), \qquad (t,\mathbf{x}) \in \Delta t[\![Q,+\infty]\!]\times \Delta \times \mathbb{Z}^d,
$$

where det(z $I - E$ ) =  $\sum_{k=0}^{k=q} c_k z^k$ . Easily  $c_k = 0$  for  $k \in [0, q - Q - 2]$ . We call this scheme corresponding bulk Finite Difference scheme: multi-step with  $Q + 2$  stages, thus need for **initialization** through Q initialization schemes.

# Corresponding Finite Difference scheme

- Given  $m(0, x)$  for every  $x \in \Delta \times \mathbb{Z}^d$ .
- Initialization schemes. For  $k \in [1, Q]$

<span id="page-10-0"></span>
$$
m_1(k\Delta t, \mathbf{x}) = (\mathbf{E}^k \mathbf{m})_1(0, \mathbf{x}), \qquad \mathbf{x} \in \Delta \times \mathbb{Z}^d. \tag{1}
$$

• Corresponding bulk Finite Difference scheme. For  $k \in \llbracket Q, +\infty \rrbracket$ 

$$
\mathsf{m}_1((k+1)\Delta t,\mathbf{x})=-\sum_{\ell=q-Q-1}^{q-1}\mathsf{c}_\ell\mathsf{m}_1((k+\ell+1-q)\Delta t,\mathbf{x}),\qquad \mathbf{x}\in \Delta \times \mathbb{Z}^d.
$$

Nomenclature:

- initialization schemes, to indicate [\(1\)](#page-10-0) for  $k \in [1, Q]$ ;
- starting schemes, to indicate [\(1\)](#page-10-0) for any  $k \in \mathbb{N}^*$ .

# Corresponding Finite Difference scheme: an easy example

Consider the  $D_1Q_2$ . For the initialization

$$
m_1(\Delta t,x)=\Big(\Big(S(x_1)+\frac{s_2\varepsilon_2}{\lambda}A(x_1)\Big)m_1\Big)(0,x)+\frac{(1-s_2)\varepsilon_2}{\lambda}(A(x_1)m_2)(0,x),
$$

where  $S(x_1) = (x_1 + x_1^{-1})/2$  and  $A(x_1) = (x_1 - x_1^{-1})/2$  are the symmetric and anti-symmetric parts of operators.

$$
m_1((k+1)\Delta t,x) = ((2-s_2)S(x_1) + \frac{s_2\epsilon_2}{\lambda}A(x_1))m_1(k\Delta t,x) - (1-s_2)m_1((k-1)\Delta t,x).
$$

•  $s_2 = 0$ : scheme for the wave equation with velocities  $\pm \lambda$ .  $m_1((k+1)\Delta t, x) - 2m_1(k\Delta t, x) + m_1((k-1)\Delta t, x) = 2(S(x_1) - 1)m_1(k\Delta t, x)$  $\simeq \Delta t^2 \partial_{tt} u(t^k,x) + O(\Delta t^4)$  $\overline{\simeq \Delta x^2 \partial_{xx} u(t^k,x) + O(\Delta x^4)}$ 

 $s_2 = 1$ : Lax-Friedrichs scheme:

$$
m_1((k+1)\Delta t,x)=\big(S(x_1)+\frac{\varepsilon_2}{\lambda}A(x_1)\big)m_1(k\Delta t,x).
$$

 $s_2 = 2$ : leap-frog scheme:

$$
m_1((k+1)\Delta t,x)=m_1((k-1)\Delta t,x)+\frac{2\varepsilon_2}{\lambda}A(x_1)m_1(k\Delta t,x).
$$

# Recap of the situation

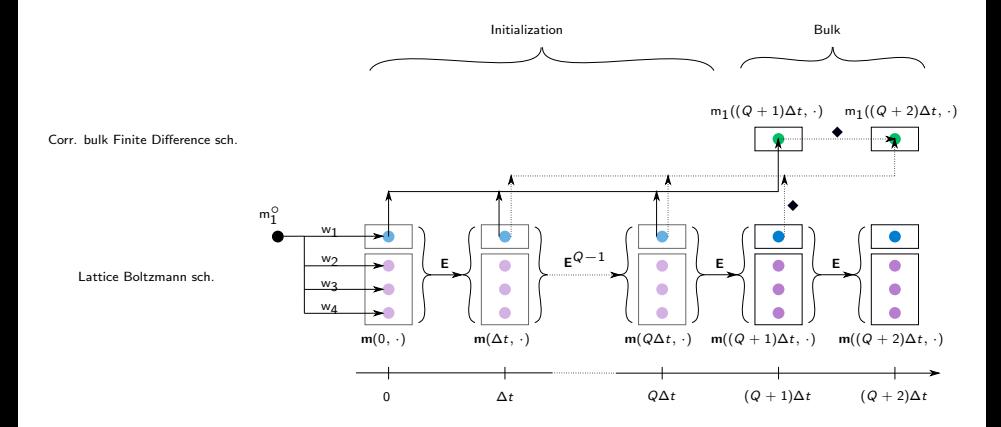

# Section 4

# <span id="page-13-0"></span>[Modified equation analysis](#page-13-0)

## Initialization

Let  $m_j^\circ$  such that  $m_j^\circ(\boldsymbol{x}) = u^\circ(\boldsymbol{x})$  for  $\boldsymbol{x} \in \Delta \times \mathbb{Z}^d$ . Since linear problem and the equilibria of the non-conserved moments are functions of the conserved one:

$$
\mathbf{m}(0,\mathbf{x})=\mathbf{w}\mathbf{m}_1^{\circ}(\mathbf{x}), \qquad \mathbf{x}\in \Delta \times \mathbb{Z}^d,
$$

where we have

- a local initialization, if  $\mathsf{w} \in \mathbb{R}^q$ , or
- a prepared initialization, if  $\mathbf{w} \in (\mathbb{R}[x_1, x_1^{-1}, \dots, x_d, x_d^{-1}])^q$ .

[Ex.: Let  $d = 1$  and  $w_1 = S(x_1)$ , so

$$
m_1(0, x) = w_1 m_1^{\circ}(x) = \frac{1}{2} (m_1^{\circ}(x - \Delta x) + m_1^{\circ}(x + \Delta x))
$$
  
=  $\frac{1}{2} (u^{\circ}(x - \Delta x) + u^{\circ}(x + \Delta x)), \qquad x \in \Delta x \mathbb{Z},$ 

is an example of prepared initialization of the conserved moment.]

# Modified equation of the bulk scheme

**Assumptions** from now on: M, S and  $\epsilon_i$  for  $i \in [1, q]$  are independent of  $\Delta x$ . From [Dubois, '19]

$$
\mathcal{G} = \lambda \mathbf{M} \sum_{|\mathbf{n}|=1} \text{diag}(\mathbf{c}_1^{\mathbf{n}}, \dots, \mathbf{c}_q^{\mathbf{n}}) \partial^{\mathbf{n}} \mathbf{M}^{-1} \in \mathcal{M}_q(\mathbb{R}[\partial_t, \partial_{x_1}, \dots, \partial_{x_d}]),
$$

$$
[Ex.: D_1Q_2: \mathcal{G} = \begin{pmatrix} 0 & \partial_x \\ \lambda \partial_x & 0 \end{pmatrix}]
$$

### Theorem ([Bellotti, '22])

The modified equation for the bulk Finite Difference scheme is given by

$$
\partial_t \phi(t, \mathbf{x}) + \left( \mathcal{G}_{11} + \sum_{r=2}^q \mathcal{G}_{1r} \epsilon_r \right) \phi(t, \mathbf{x}) + \frac{\Delta x}{\lambda} \sum_{i=2}^q \left( \frac{1}{s_i} - \frac{1}{2} \right) \mathcal{G}_{1i} \left( \left( \mathcal{G}_{11} + \sum_{r=2}^q \mathcal{G}_{1r} \epsilon_r \right) \epsilon_i - \mathcal{G}_{i1} - \sum_{r=2}^q \mathcal{G}_{ir} \epsilon_r \right) \phi(t, \mathbf{x}) = O(\Delta x^2).
$$

To solve the right equation:  $\mathcal{G}_{11} + \sum_{r=2}^{r=q} \mathcal{G}_{1r} \epsilon_r = \bm{V} \cdot \nabla_{\mathbf{x}}.$ 

## Modified equations of the starting schemes: principles

Discrete time-space operator  $d \in \mathbb{R}[z, x_1, x_1^{-1}, \dots, x_d, x_d^{-1}]$ , we indicate  $d \times \delta$ where  $\delta \in (\mathbb{R}[\partial_t, \partial_{x_1}, \dots, \partial_{x_d}])[\![\Delta x]\!]$  if for any smooth  $\phi : \mathbb{R} \times \mathbb{R}^d \to \mathbb{R}$ 

$$
d\phi(t,\mathbf{x})=\sum_{h=0}^{+\infty}\Delta x^h\delta^{(h)}\phi(t,\mathbf{x}),\qquad (t,\mathbf{x})\in\mathbb{R}\times\mathbb{R}^d.
$$

The starting schemes read

$$
\mathsf{z}^k \mathsf{m}_1(0,\mathbf{x}) = (\mathsf{E}^k \mathsf{w})_1 \mathsf{m}_1^{\circ}(\mathbf{x}), \qquad k \in \mathbb{N}^*, \quad \mathbf{x} \in \Delta \times \mathbb{Z}^d.
$$

**Consistency analysis in practice:** use schemes on smooth fcts. of  $\mathbb{R} \times \mathbb{R}^d$ instead than grid fcts. over  $\Delta t \mathbb{N} \times \Delta \mathbb{Z}^d$ , then truncated asymptotic equivalents.

$$
\zeta^k \phi(0,\mathbf{x}) = (\mathcal{E}^k \omega)_1 \phi(0,\mathbf{x}), \qquad k \in \mathbb{N}^*, \quad \mathbf{x} \in \mathbb{R}^d,
$$

where  $z^k \asymp \zeta^k = e^{k\Delta x/\lambda \partial_t} = 1 + k\Delta x/\lambda \partial_t + O(\Delta x^2)$  and  $\mathbf{E} \asymp \mathcal{E} = e^{-\Delta x/\lambda \mathcal{G}} \mathcal{K}$ and  $w \approx \omega$ . Most involved part

$$
\mathcal{E}^{k} = (\mathcal{E}^{(0)} + \Delta \times \mathcal{E}^{(1)} + O(\Delta \times^{2}))^{k}
$$
  
=  $(\mathcal{E}^{(0)})^{k} + \Delta \times \sum_{\ell=0}^{\ell=k-1} (\mathcal{E}^{(0)})^{\ell} \mathcal{E}^{(1)} (\mathcal{E}^{(0)})^{k-1-\ell} + O(\Delta \times^{2}).$ 

#### Proposition

Consider a local initialization, i.e.  $w \in \mathbb{R}^q$ , then under the conditions

 $w_1 = 1$ , for  $r \in [2, q]$ , if  $\mathcal{G}_{1r} \neq 0$ , then  $w_r = \epsilon_r$ ,

the starting schemes are consistent with the modified equation of the bulk Finite Difference scheme at order  $O(\Delta x)$ . Moreover, the initial datum feeding the bulk Finite Difference scheme and the starting schemes is consistent with the initial datum of the Cauchy problem.

 $[Ex.: D_1Q_2:$  The initialization scheme: Lax-Friedrichs scheme

$$
m_1(\Delta t,x)=\big(S(x_1)+\frac{\epsilon_2}{\lambda}A(x_1)\big)m_1^\circ(x),\quad\text{or}\quad
$$

 $m_{1,j}^1 = \frac{1}{2}$  $\frac{1}{2}(\mathsf{m}_{1,j-1}^{\circ} + \mathsf{m}_{1,j+1}^{\circ}) + \frac{\epsilon_2}{2\lambda}(\mathsf{m}_{1,j-1}^{\circ} - \mathsf{m}_{1,j+1}^{\circ}), \quad \text{known to be consistent.}$ 

]

# Conditions for consistent starting schemes - prepared init.

### Proposition

Consider a prepared initialization, i.e.  $\mathbf{w} \in (\mathbb{R}[x_1, x_1^{-1}, \dots, x_d, x_d^{-1}])^q$ , with

$$
w_i = \sum_{e} w_{i,e} x^e, \qquad i \in [\![1,q]\!].
$$

Then under the conditions

$$
\omega_1^{(0)} = \sum_{\mathfrak{e}} w_{1,\mathfrak{e}} = 1,
$$
  
for every  $|\mathbf{n}| = 1$ ,  $\sum_{\mathfrak{e}} w_{1,\mathfrak{e}} \mathfrak{e}^{\mathfrak{n}} = 0$ ,  $\left[\text{Rem.: } \omega_1^{(1)} = -\sum_{|\mathbf{n}|=1} \left(\sum_{\mathfrak{e}} w_{i,\mathfrak{e}} \mathfrak{e}^{\mathfrak{n}}\right) \partial^{\mathfrak{n}}\right]$   
for  $r \in [\![2, q]\!]$ , if  $\mathcal{G}_{1r} \neq 0$ , then  $\omega_r^{(0)} = \sum_{\mathfrak{e}} w_{r,\mathfrak{e}} = \epsilon_r$ ,

the starting schemes are consistent with the modified equation of the bulk Finite Difference scheme at order  $O(\Delta x)$ . Moreover, the initial datum feeding the bulk Finite Difference scheme and the starting schemes is consistent with the initial datum of the Cauchy problem.

## Initialization schemes versus starting schemes

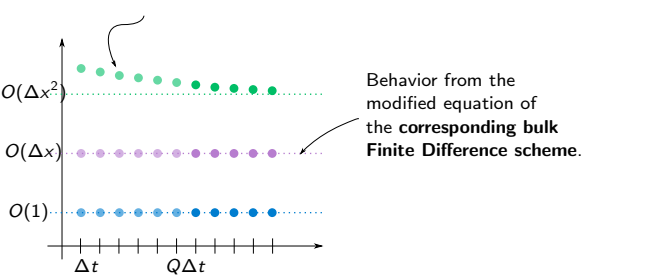

Behavior from the modified equations of the starting schemes.

### Proposition

Let  $H \in \mathbb{N}^*$ . Assume that

• 
$$
\omega_1^{(0)} = 1
$$
 and  $\omega_1^{(h)} = 0$  for  $h \in [\![1, H]\!]$ .

 $\omega_1^{(0)} = 1$  and  $\omega_1^{(0)} = 0$  for  $h \in [1, H]$ .<br>The modified equations of the Q **initialization schemes** match the one of the bulk Finite Difference scheme for any order  $h \in [1, H]$ .

Then, the modified equations of the  $\infty$  starting schemes match the one of the bulk Finite Difference scheme for any order  $h \in [1, H]$ .

**1** Proposed **modified equation** analysis of the initial condition: can be extended above  $O(\Delta x)$  (sequel).

<sup>2</sup> Conditions to have consistency of the initialization schemes: no order reduction.

**3** Controlling the behavior **inside the initialization layer** implies a control eventually in time.

# <span id="page-21-0"></span>Section 5

# Example  $D_1Q_2$

The modified equation of the bulk Finite Difference scheme:

$$
\partial_t \phi(t,x) + \epsilon_2 \partial_x \phi(t,x) - \lambda \Delta x \Big( \frac{1}{s_2} - \frac{1}{2} \Big) \Big( 1 - \frac{\epsilon_2^2}{\lambda^2} \Big) \partial_{xx} \phi(t,x) = O(\Delta x^2).
$$

Initializations to test:

• Lax-Friedrichs:  $w_1 = 1$ ,  $w_2 = \epsilon_2$ . Satisfies the Proposition.

$$
\mathsf{m}_{1,j}^1 = \frac{1}{2} (\mathsf{m}_{1,j-1}^\circ + \mathsf{m}_{1,j+1}^\circ) + \frac{\epsilon_2}{2\lambda} (\mathsf{m}_{1,j-1}^\circ - \mathsf{m}_{1,j+1}^\circ).
$$

**Centered** (good):  $w_{1,\pm 1} = \frac{1}{2}$ ,  $w_{2,\pm 1} = \pm \frac{\lambda \pm s_2 \epsilon_2}{2(1-s_2)}$ ,  $w_{2,0} = \frac{\epsilon_2}{1-s_2}$ . Satisfies the Proposition.

$$
m_{1,j}^1=m_{1,j}^\circ+\frac{\epsilon_2}{2\lambda}(m_{1,j-1}^\circ-m_{1,j+1}^\circ).
$$

**Centered** (bad):  $w_{1,\pm 2} = \pm \frac{\epsilon_2}{2\lambda}$ ,  $w_{1,\pm 1} = \frac{1}{2}$ ,  $w_{2,\pm 2} = -\frac{\epsilon_2(1\pm s_2\epsilon_2/\lambda)}{2(1-s_2)}$  $\frac{1\pm s_2\epsilon_2/\lambda)}{2(1-s_2)},$  $w_{2,\pm 1} = \mp \frac{\lambda \pm s_2 \epsilon_2}{2(1-s_2)}$ . Does not satisfy the Proposition, indeed

$$
m_1(0) \simeq u^{\circ} + \Delta x \underbrace{2\epsilon_2/\lambda \partial_x}_{\omega_1^{(1)}} u^{\circ} + O(\Delta x^2).
$$

**Lax-Wendroff**. The coefficients are  $w_{1,\pm 1} = \frac{1-\epsilon_2^2/\lambda^2}{2}$ ,  $w_{1,0} = \frac{\epsilon_2^2}{\lambda^2}$ ,  $w_{2,\pm 1} = \mp \frac{(\lambda \pm s_2 \epsilon_2)(1-\epsilon_2^2/\lambda^2)}{2(1-s_2)}$  $\frac{\epsilon_2(1-\epsilon_2^2/\lambda^2)}{2(1-s_2)}$  and  $w_{2,0}=\frac{\epsilon_2(1-s_2\epsilon_2^2/\lambda^2)}{1-s_2}$  $\frac{-s_2 \epsilon_2 / \lambda}{1-s_2}$ . It fulfills the Proposition.

$$
\mathsf{m}_{1,j}^1 = \mathsf{m}_{1,j}^{\circ} + \frac{\epsilon_2}{2\lambda} \big( \mathsf{m}_{1,j-1}^{\circ} - \mathsf{m}_{1,j+1}^{\circ} \big) + \frac{\epsilon_2^2}{2\lambda^2} \big( \mathsf{m}_{1,j-1}^{\circ} - 2 \mathsf{m}_{1,j}^{\circ} + \mathsf{m}_{1,j+1}^{\circ} \big).
$$

**• Smooth initialization**, inspired by [Van Leemput et al., '09].  $w_1 = 1$ ,  $w_{2,\pm 1} = \pm \frac{\lambda(1-\epsilon_2^2/\lambda^2)}{2s_2}$  $\frac{-\epsilon_2/\Lambda}{2s_2}$ ,  $w_{2,0} = \epsilon_2$  and fulfilling the Proposition.

$$
m_{1,j}^1 = \frac{1}{2} (m_{1,j-1}^\circ + m_{1,j+1}^\circ) + \frac{(1 - s_2)\epsilon_2^2}{2\lambda} (m_{1,j-1}^\circ - m_{1,j+1}^\circ)
$$
  
+ 
$$
\frac{(1 - s_2)\lambda \epsilon_2 (1 - \epsilon_2^2/\lambda^2)}{4s_2} (m_{1,j-2}^\circ - 2m_{1,j}^\circ + m_{1,j+2}^\circ).
$$

# Order of convergence

Initial data for the Cauchy problem:

(a) 
$$
u^{\circ}(x) = \chi_{|x| \le 1/2}(x) \in H^{\sigma}
$$
, for any  $\sigma < \sigma_0 = 1/2$ .

(b) 
$$
u^{\circ}(x) = (1 - 2|x|) \chi_{|x| \le 1/2}(x) \in H^{\sigma}
$$
, for any  $\sigma < \sigma_0 = 3/2$ .

(c) 
$$
u^{\circ}(x) = \cos^{2}(\pi x) \chi_{|x| \le 1/2}(x) \in H^{\sigma}
$$
, for any  $\sigma < \sigma_0 = 5/2$ .

(d) 
$$
u^{\circ}(x) = \exp(-1/(1-|2x|^2)) \chi_{|x| \le 1/2}(x) \in C_c^{\infty}
$$
,

For initialization schemes which are consistent with the transport equation, the convergence rates [Strikwerda, '04] are:

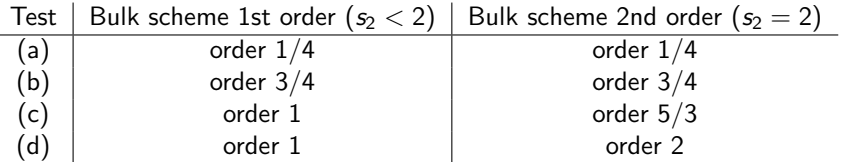

Caveat: these rates are the right ones if: 1. the initialization scheme is consistent; 2. we perturb the initial datum from order two:  $\omega^{(1)}_1=0.$ 

## Order of convergence: good centered

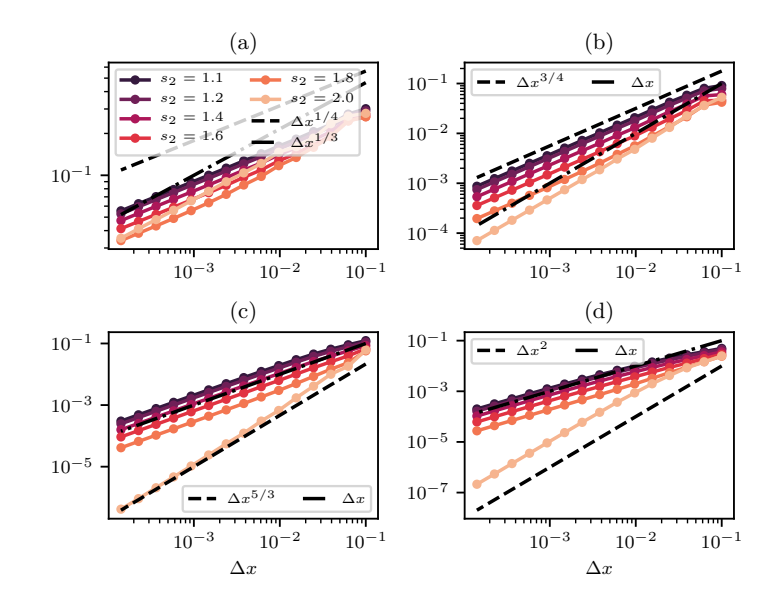

## Order of convergence: bad centered

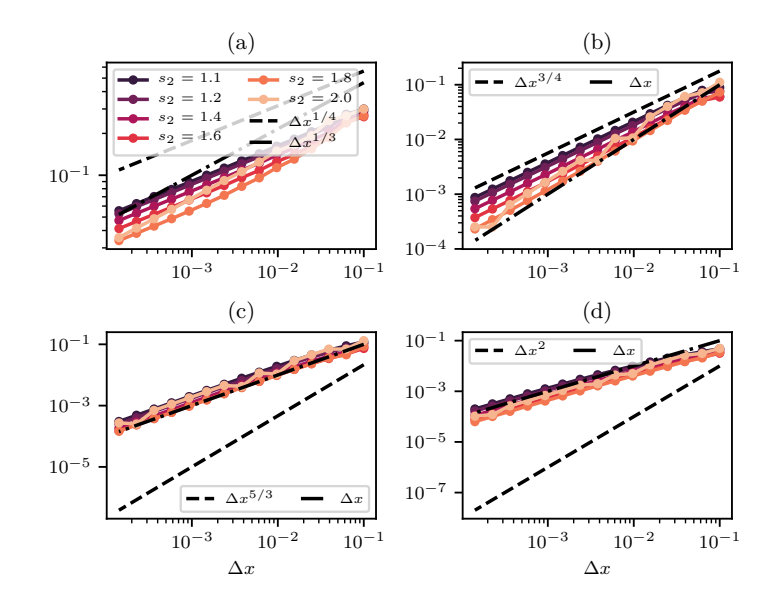

### Time smoothness

Following [Van Leemput et al., '09], the simulation is carried on the periodic domain [0, 1] discretized with  $\Delta x = 1/30$ ,  $s_2 = 2$ ,  $\lambda = 1$  and  $\epsilon_2 = V = 0.66$  with  $u^{\circ}(x) = \cos(2\pi x).$ 

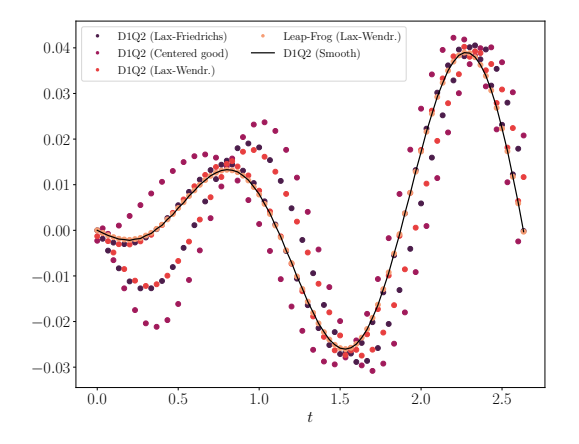

We measure the error at the eigth cell in time.

### Time smoothness: explanation

We give the example for the Lax-Friedrichs initialization. For  $k \in \mathbb{N}^*$ , the modified equation for the starting schemes are

$$
\partial_t \phi(0,x) + \epsilon_2 \partial_x \phi(0,x) - \lambda \Delta x \left( \frac{1}{2} + \sum_{\ell=1}^{k-1} \left( 1 - \frac{\ell}{k} \right) (1 - s_2)^{\ell} \right) \left( 1 - \frac{\epsilon_2^2}{\lambda^2} \right) \partial_{xx} \phi(0,x) \\ = O(\Delta x^2).
$$

**• Asymptotic match** of the bulk scheme dissipation:

$$
\lim_{k \to +\infty} \left( \frac{1}{2} + \sum_{\ell=1}^{k-1} \left( 1 - \frac{\ell}{k} \right) (1 - s_2)^{\ell} \right) = \underbrace{\frac{1}{s_2} - \frac{1}{2}}_{\text{diss. bulk scheme}}
$$
\nCaveat!

• Behavior for  $s_2 = 2$ 

$$
\left[\frac{1}{2} + \sum_{\ell=1}^{k-1} \Bigl(1-\frac{\ell}{k}\Bigr)(1-s_2)^\ell\right]_{s_2=2} = \frac{1-(-1)^k}{4k} = \begin{cases} 0, & \text{for $k$ even,} \\ 1/(2k), & \text{for $k$ odd.} \end{cases}
$$

Similar conclusions for the good centered and the Lax-Wendroff.

For the **smooth initialization**, the modified equations for the starting schemes are

$$
\partial_t \phi(0, x) + \epsilon_2 \partial_x \phi(0, x) + O(\Delta x^2) \n- \lambda \Delta x \left( \frac{1}{2} - \sum_{\ell=1}^{k-1} \left( 1 - \frac{\ell}{k} \right) (1 - s_2)^{\ell} + \frac{1}{k s_2} \sum_{\ell=1}^{k} (1 - s_2)^{\ell} \right) \left( 1 - \frac{\epsilon_2^2}{\lambda^2} \right) \partial_{xx} \phi(0, x) = 0, \n= \frac{1}{s_2} - \frac{1}{2} \quad \text{(dissipation bulk scheme)}
$$

for  $k \in \mathbb{N}^*$ . Unsurprising if we apply the Proposition with  $H = 2$ .

For the bad centered scheme, the modified equations are

$$
\partial_t \phi(0,x) + \epsilon_2 \Bigg(1 + \frac{2}{k} \Bigg(1 - \sum_{\ell=0}^{k-1} (1 - s_2)^\ell \Bigg) \Bigg) \partial_x \phi(0,x) = O(\Delta x), \qquad k \in \mathbb{N}^*.
$$

What does this example teach us?

- **Careful** when **preparing the conserved moment**  $m_1(0)$ : multistep bulk Finite Difference scheme.
- **2** Consistent schemes preserve the convergence order provided that  $m_1(0)$  is at least second-order accurate w.r.t.  $u^{\circ}$ .
- **3** Time smoothness thanks to matched numerical dissipation at  $O(\Delta x^2)$ .
- $\bullet$  The modified equations for the starting schemes at order  $O(\Delta x^2)$  provide a valuable tool to quantitatively investigate the behavior close to the initial time.

# <span id="page-31-0"></span>Section 6

# **[Observability](#page-31-0)**

# Towards observability:  $D_1Q_3$

Richer D<sub>1</sub>Q<sub>3</sub> scheme [Dubois *et al.*, '20]:  $d = 1$ ,  $q = 3$ ,  $c_1 = 0$ ,  $c_2 = 1$ ,  $c_3 = -1$ and

$$
\mathbf{M} = \begin{pmatrix} 1 & 1 & 1 \\ 0 & \lambda & -\lambda \\ -2\lambda^2 & \lambda^2 & \lambda^2 \end{pmatrix}.
$$

Look for: conditions under which  $w_1, w_2, w_3 \in \mathbb{R}$  yield initialization schemes matching the dissipation at  $O(\Delta x^2)$  of the bulk Finite Difference scheme. If  $s_2, s_3 \neq 1$ , then  $Q = 2$  and we have the non-linear system (initialization, bulk)

$$
\begin{cases} \frac{1}{3} - \frac{\epsilon_2^2}{2\lambda^2} + \frac{s_3\epsilon_3}{6\lambda^2} + \frac{(1-s_3)w_3}{6\lambda^2} &= \left(\frac{1}{s_2} - \frac{1}{2}\right)\left(\frac{2}{3} - \frac{\epsilon_2^2}{\lambda^2} + \frac{\epsilon_3}{3\lambda^2}\right),\\ \frac{(2-s_2)}{3} - \frac{(2-s_2)\epsilon_2^2}{2\lambda^2} + \frac{s_3(5-2s_2-s_3)\epsilon_3}{12\lambda^2} + \frac{(1-s_3)(4-2s_2-s_3)w_3}{12\lambda^2} &= \left(\frac{1}{s_2} - \frac{1}{2}\right)\left(\frac{2}{3} - \frac{\epsilon_2^2}{\lambda^2} + \frac{\epsilon_3}{3\lambda^2}\right). \end{cases}
$$

This is enough by Proposition for  $H = 2$ . Between many conditions, one is remarkable

<span id="page-32-0"></span>
$$
s_3 = 2 - s_2. \t\t(2)
$$

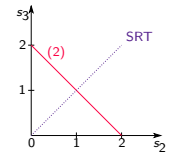

## Towards observability

In [Bellotti et al., '22]: the choice  $s_3 = 2 - s_2$  could yield a bulk Finite Difference scheme with three stages instead of four, see [D'Humières and Ginzburg, '09].

LBM : linear time-invariant discrete-time system

$$
z\mathbf{m}(t, \mathbf{x}) = \mathbf{Em}(t, \mathbf{x}), \qquad (t, \mathbf{x}) \in \Delta t \mathbb{N} \times \Delta x \mathbb{Z}^d, \mathbf{m}(0, \mathbf{x}) \qquad \text{given for } \mathbf{x} \in \Delta x \mathbb{Z}^d, \mathbf{y} = \mathbf{Cm} \qquad \text{(output)}.
$$

We are solely interested in the conserved moment  $\mathsf{m}_1$ , then  $\boldsymbol{\mathcal{C}}=\boldsymbol{e}_1^\mathsf{T}\in\mathbb{R}^q$ . We introduce the **observability matrix** of the system

$$
\Omega := \begin{bmatrix} C \\ C E \\ \vdots \\ C E^{q-1} \end{bmatrix} \in \mathcal{M}_q(\mathbb{R}[\mathsf{x}_1, \mathsf{x}_1^{-1}, \dots, \mathsf{x}_d, \mathsf{x}_d^{-1}]).
$$

**•** Systems on fields

Observable  $\iff$  rank( $\Omega$ ) = q.

A.k.a. can  $\mathbf{m}(0)$  be reconstructed from  $m_1(0), m_1(\Delta t), \ldots, m_1((q-1)\Delta t)$ ? • Systems on rings. Several notions (not equivalent):

• According to [Brewer et al., '86]

Observable  $\iff$  Left action of  $\Omega$  injective.

• [Fliess and Mounier, '98], etc...

We define the **observability index**  $o \leq Q+1$  mimicking the definition for systems over fields as

$$
o:=\max_{\ell\in\mathbb{N}}\text{rank}(\pmb{\Omega}_{\ell}),\quad\text{where}\quad \pmb{\Omega}_{\ell}:=\left[\begin{array}{c}\pmb{C}\pmb{E}\\\vdots\\\pmb{C}\pmb{E}^{\ell-1}\end{array}\right]\in\mathcal{M}_{\ell\times q}(\mathbb{R}[\textbf{x}_1,\textbf{x}_1^{-1},\ldots,\textbf{x}_d,\textbf{x}_d^{-1}]).
$$

# Trivial example:  $D_1Q_2$

- Observable according to [Brewer et al., '86] for  $s_2 \neq 1$  (e.g.  $Q = 1$ . Check  $det(\Omega)$  for this).
- Observability index:

$$
o=Q+1=\begin{cases}1,& s_2=1,\\ 2,& s_2\neq 1.\end{cases}
$$

Unobservable space:

$$
\ker(\Omega) = \begin{cases} \{ (0, m_2)^T : \forall m_2 = m_2(\mathbf{x}) \text{ lat. fct.} \}, & s_2 = 1, \\ \{ (0, m_2)^T : \forall m_2 = m_2(\mathbf{x}) \text{ lat. fct. s.t. } A(x_1)m_2 = 0 \}, & s_2 \neq 1. \end{cases}
$$

For example

$$
m_1(0, \cdot) = 0
$$
,  $m_2(0, j\Delta x) = (-1)^j$ ,

belongs to ker $(\Omega)$ : the solution will remain zero forever.

## Observability and number of stages of the bulk scheme

We introduce the coefficients  $\mathbf{p}_o \in (\mathbb{R}[x_1, x_1^{-1}, \dots, x_d, x_d^{-1}])^o$  such that

$$
\mathbf{p}_o \Omega_o = -\mathbf{CE}^o.
$$

The solution of this problem exists thanks to the definition of o. We then introduce the monic polynomial

$$
\Psi_o(z) := z^o + \sum_{k=1}^o p_{o,k} z^{k-1}.
$$

By construction  $(C = e_1^{\mathsf{T}})$ 

$$
\Psi_o(\mathbf{E}) = \mathbf{E}^o + \sum_{k=1}^o p_{o,k} \mathbf{E}^{k-1} = \begin{pmatrix} 0 & \dots & 0 \\ \star & \cdots & \star \\ \vdots & \ddots & \vdots \\ \star & \cdots & \star \end{pmatrix}
$$

Indeed, see [Bellotti et al., '22],  $\Psi_o(z)$  divides det(z**I** – **E**), whence if  $o = Q + 1$ , we naturally have  $\Psi_o(z) = z^{Q+1-q} \det(zI - E)$ .

.

# Corresponding Finite Difference scheme revisited

Now,  $\Psi_{o}(z)$  does the trick that det( $zI - E$ ), the characteristic polynomial of **E** did before.

- Given  $m(0, x)$  for every  $x \in \Delta \times \mathbb{Z}^d$ .
- Initialization schemes. For  $k \in [1, o 1]$

$$
m_1(k\Delta t, \mathbf{x}) = \mathbf{CE}^k \mathbf{m}(0, \mathbf{x}), \qquad \mathbf{x} \in \Delta \times \mathbb{Z}^d.
$$

• Corresponding bulk Finite Difference scheme. For  $k \in \llbracket o-1, +\infty \rrbracket$ 

$$
\mathsf{m}_1((k+1)\Delta t,\mathbf{x}) = -\Biggl(\sum_{\ell=q-o}^{q-1} \mathsf{p}_{o,o+\ell+1-q} \mathsf{m}_1((k+\ell+1-q)\Delta t,\cdot)\Biggr)(\mathbf{x}),
$$

for  $x \in \Delta x \mathbb{Z}^d$ .

Changing Q into  $o - 1$ , all the previous Propositions for initialization (now for  $k \leq o-1$ ) and starting schemes are still valid.

### Back to the  $D_1Q_3$ : a less trivial example

We select  $s_2 + s_3 = 2$  with  $s_2 \neq 1$ .

- Non observable: it can be seen that  $o = 2 < 3$ , whereas  $Q + 1 = 3$ .
- We can compute  $\Psi_2(z)$ :

$$
\begin{aligned} &\text{det}(\mathsf{z}\bm{I}-\bm{\mathsf{E}})=(z+(1-s_2))\Psi_2(z),\quad &&\text{with}\\ &\Psi_2(z)=z^2+\Big(-\frac{s_2\epsilon_2}{\lambda}A(x_1)-\frac{\epsilon_3}{\lambda^2}(2-s_2)(S(x_1)-1)-(2-s_2)\Big)z+(1-s_2). \end{aligned}
$$

Unobservable space

$$
\text{ker}(\Omega) = \{ (0, m_2, m_3)^T : \forall m_2 = m_2(\mathbf{x}), m_3 = m_3(\mathbf{x}) \text{ latt. fct. s.t. } A(x_1)m_2 = 1/3\lambda \underbrace{(S(x_1) - 1)}_{\text{max}} m_3 \}.
$$

three-points discrete Laplacian

# Link  $D_dQ_{1+2W}$  TRT with magic parameters equal to  $1/4$

Consider any spatial dimension d and  $1 + 2W$  velocities with  $W \in \mathbb{N}^*$ , which is the number of so-called links. The velocities should be such that

$$
\mathbf{c}_1 = \mathbf{0}, \qquad \mathbf{c}_{2j} = -\mathbf{c}_{2j+1} \in \mathbb{Z}^d, \qquad j \in [\![ 1, W ]\!],
$$

and the moment matrix

$$
\mathbf{M} = \begin{pmatrix} \frac{1}{0} & \mathbf{I} & \mathbf{I} & \cdots & \mathbf{I} & \mathbf{I} \\ \frac{1}{0} & \mathbf{I} & \mathbf{I} & \cdots & \mathbf{I} \\ \vdots & \ddots & \ddots & \ddots & \vdots \\ \frac{1}{0} & \mathbf{I} & \mathbf{I} & \mathbf{I} \end{pmatrix} \in \mathcal{M}_{1+2W}(\mathbb{R}), \text{ with } \mathbf{\tilde{M}} = \begin{pmatrix} \lambda & -\lambda \\ \lambda^2 & \lambda^2 \end{pmatrix}.
$$

The relaxation parameters should be such that

$$
s_{2\ell} = s \in ]0,2], \qquad s_{2\ell+1} = 2-s, \qquad \ell \in [\![ 1, W ]\!].
$$

# Link  $D_dQ_{1+2W}$  TRT with magic parameters equal to 1/4

### Proposition

The characteristic polynomial of the scheme matrix  $E$  for the previously described schemes is given by

$$
\det(zI - \mathbf{E}) = (z + (1 - s)) (z2 - (1 - s)2)^{W-1} \Psi_2(z),
$$

where

$$
\Psi_2(z)=z^2-(2-s)z+(1-s)-z\frac{s}{\lambda}\sum_{\ell=1}^W A(\mathbf{x}^{\mathbf{c}_{2\ell}})\varepsilon_{2\ell}-z\frac{(2-s)}{\lambda^2}\sum_{\ell=1}^W (S(\mathbf{x}^{\mathbf{c}_{2\ell}})-1)\varepsilon_{2\ell+1},
$$

annihilates the first row of the matrix **E**. Thus,  $o = 2$  if  $s \neq 1$  and  $o = 1$  if  $s = 1$ .

Moral: these class of scheme is quite easy to master in terms of smooth initialization: only one initialization scheme to consider.

# Link  $D_dQ_{1+2W}$  TRT with magic parameters equal to  $1/4$

### Proposition (Modified equations)

The modified equation for the bulk Finite Difference scheme is

$$
\partial_t \phi(t, \mathbf{x}) + \sum_{\ell=1}^W \epsilon_{2\ell} \sum_{|\mathbf{n}|=1} \mathbf{c}_\ell^n \partial_x^{\mathbf{n}} \phi(t, \mathbf{x}) + O(\Delta x^2) \n- \frac{\Delta x}{\lambda} \Big( \frac{1}{s} - \frac{1}{2} \Big) \Bigg( 2 \sum_{\ell=1}^W \epsilon_{2\ell+1} \sum_{|\mathbf{n}|=2} \frac{\mathbf{c}_{2\ell}^{\mathbf{n}}}{\mathbf{n}!} \partial_x^{\mathbf{n}} - \Bigg( \sum_{\ell=1}^W \epsilon_{2\ell} \sum_{|\mathbf{n}|=1} \mathbf{c}_{2\ell}^{\mathbf{n}} \partial_x^{\mathbf{n}} \Bigg)^2 \Bigg) \phi(t, \mathbf{x}) = 0.
$$

For local initializations  $\mathbf{w} \in \mathbb{R}^q$  with  $w_1 = 1$  and  $w_{2\ell} = \epsilon_{2\ell}$  for  $\ell \in [1, W]$ , the modified equation for the unique initialization schome is modified equation for the unique initialization scheme is

$$
\partial_t \phi(\mathbf{0}, \mathbf{x}) + \sum_{\ell=1}^W \epsilon_{2\ell} \sum_{|\mathbf{n}|=1} \mathbf{c}_\ell^n \partial_{\mathbf{x}}^{\mathbf{n}} \phi(\mathbf{0}, \mathbf{x}) + O(\Delta \mathbf{x}^2)
$$

$$
=\frac{\Delta x}{2\lambda}\Bigl(2\hspace{-1mm}\sum_{\ell=1}^W\bigl((2-s)\varepsilon_{2\ell+1}-(1-s)w_{2\ell+1}\bigr)\hspace{-1mm}\sum_{|\mathfrak{n}|=2}\frac{\textbf{c}_{2\ell}^{\mathfrak{n}}}{\mathfrak{n}!}\partial_{\textbf{x}}^{\mathfrak{n}}-\hspace{-1mm}\Bigl(\hspace{-1mm}\sum_{\ell=1}^W\hspace{-1mm}\varepsilon_{2\ell}^{\mathfrak{n}}\partial_{\textbf{x}}^{\mathfrak{n}}\Bigr)^2\Bigr)\phi(0,\textbf{x}).
$$

**Smooth initialization** (*i.e.* match in the numerical dissipation): **differential** constraint

$$
\sum_{\ell=1}^W w_{2\ell+1} \sum_{|\mathfrak{n}|=2} \frac{\mathbf{c}_{2\ell}^{\mathfrak{n}}}{\mathfrak{n}!} \partial_{x}^{\mathfrak{n}} = \frac{1}{s} \Bigg( \Bigg( \sum_{\ell=1}^W \epsilon_{2\ell} \sum_{|\mathfrak{n}|=1} \mathbf{c}_{2\ell}^{\mathfrak{n}} \partial_{x}^{\mathfrak{n}} \Bigg)^2 - (2-s) \sum_{\ell=1}^W \epsilon_{2\ell+1} \sum_{|\mathfrak{n}|=2} \frac{\mathbf{c}_{2\ell}^{\mathfrak{n}}}{\mathfrak{n}!} \partial_{x}^{\mathfrak{n}} \Bigg).
$$

For some schemes it is possible to satisfy  $(D_1Q_3, D_2Q_9, \ldots)$ , for other  $(D_2Q_5)$ . . . no.

**Strong lack of observability** (huge ker( $\Omega$ )  $\leftrightarrow$  det(z**I** – **E**)/ $\Psi_o(z)$ , small  $\text{Im}(\Omega) \leftrightarrow \Psi_o(z)$ , see previous  $D_dQ_{1+2W}$  TRT):

#### the multi-step constraint on  $m_1$  has very little steps

or equivalently

#### the corresponding bulk Finite Difference scheme has very little time steps.

Consequences on the design on the initialization:

Few constraints to study to match orders above  $O(\Delta x)$ .

Tools we have introduced:

- **Modified equation** analysis for the initial condition for LBM methods.
- **2** Notion of **observability** determining the **number of initialization schemes** (difficult to characterize).

Results:

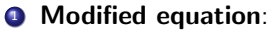

- **Consistency** of the initialization schemes.
- Time smoothness of the discrete solutions via numerical dissipation.
- 2 Observability:
	- Reduced number of constraints to match orders in the expansions between initialization and bulk schemes.

# Thank you for your attention!

# <span id="page-46-0"></span>Section 7

## [Backup slides](#page-46-0)

#### Upper-triangular matrix with

$$
\mathbf{K}^{\ell} = \begin{pmatrix}\n1 & 0 & 0 & \cdots & \cdots & 0 \\
\pi_{\ell}(s_2)\epsilon_2 & (1-s_2)^{\ell} & 0 & & \vdots \\
\pi_{\ell}(s_3)\epsilon_3 & 0 & (1-s_3)^{\ell} & & \vdots \\
\pi_{\ell}(s_4)\epsilon_4 & 0 & 0 & \ddots & \vdots \\
\vdots & \vdots & \vdots & \ddots & \vdots \\
\pi_{\ell}(s_q)\epsilon_q & 0 & 0 & \cdots & 0 & (1-s_q)^{\ell}\n\end{pmatrix}, \quad \ell \in \mathbb{N}^*
$$

with polynomials  $\pi_{\ell}$  are defined recursively as  $\pi_0(X) := 0$  and  $\pi_{\ell+1}(X) := X + (1 - X)\pi_{\ell}(X)$  for  $\ell \in \mathbb{N}$ .

,

We first try  $w_1 = 1$  and prepared initialization of the non-conserved one, thus  $w_2 \in \mathbb{R}[x_1, x_1^{-1}, \ldots, x_d, x_d^{-1}]$ . We look for a compactly supported solution of the following infinite system

$$
\begin{aligned}\n&\dots, \quad w_{2,1} - w_{2,3} = 0, \quad w_{2,0} - w_{2,2} = -\frac{\lambda(1 - \epsilon_2/\lambda + s_2\epsilon_2/\lambda)}{1 - s_2}, \\
&\nw_{2,-1} - w_{2,1} = \frac{2\lambda}{1 - s_2}, \quad w_{2,-2} - w_{2,0} = -\frac{\lambda(1 + \epsilon_2/\lambda - s_2\epsilon_2/\lambda)}{1 - s_2}, \\
&\nw_{2,-3} - w_{2,-1} = 0, \quad \dots\n\end{aligned}
$$

This problem cannot be solved by a compactly supported sequence. We are indeed trying to perform a deconvolution in the ring of Finite Difference operators, which is not solvable because the operator  $x_1 - x_1^{-1}$  is not a unit. Even on a bounded domain, where the problem is the one of inverting a circulant matrix, this circulant matrix is not invertible.

## How to devise the forward centered scheme

Considering a prepared initialization for both moments, thus  $w_1, w_2 \in \mathbb{R}[x_1, x_1^{-1}, \dots, x_d, x_d^{-1}]$ , several choices are possible to recover this scheme. The infinite system to solve reads

$$
\begin{aligned} &\frac{1+s_2\varepsilon_2/\lambda}{2}w_{1,1}+\frac{1-s_2}{2\lambda}w_{2,1}+\frac{1-s_2\varepsilon_2/\lambda}{2}w_{1,3}-\frac{1-s_2}{2\lambda}w_{2,3}=0,\\ &\frac{1+s_2\varepsilon_2/\lambda}{2}w_{1,0}+\frac{1-s_2}{2\lambda}w_{2,0}+\frac{1-s_2\varepsilon_2/\lambda}{2}w_{1,2}-\frac{1-s_2}{2\lambda}w_{2,2}=\frac{\varepsilon_2}{2\lambda},\\ &\frac{1+s_2\varepsilon_2/\lambda}{2}w_{1,-1}+\frac{1-s_2}{2\lambda}w_{2,-1}+\frac{1-s_2\varepsilon_2/\lambda}{2}w_{1,1}-\frac{1-s_2}{2\lambda}w_{2,1}=1,\\ &\frac{1+s_2\varepsilon_2/\lambda}{2}w_{1,-2}+\frac{1-s_2}{2\lambda}w_{2,-2}+\frac{1-s_2\varepsilon_2/\lambda}{2}w_{1,0}-\frac{1-s_2}{2\lambda}w_{2,0}=-\frac{\varepsilon_2}{2\lambda},\\ &\frac{1+s_2\varepsilon_2/\lambda}{2}w_{1,-3}+\frac{1-s_2}{2\lambda}w_{2,-3}+\frac{1-s_2\varepsilon_2/\lambda}{2}w_{1,-1}-\frac{1-s_2}{2\lambda}w_{2,-1}=0,\\ \end{aligned}
$$

In order to construct a (non-unique) solution, we first enforce the compactness:  $w_{1,\ell} = w_{2,\ell} = 0$  for  $|\ell| > 2$ .

. . .

. . .

## How to devise the forward centered scheme

From this, we obtain the finite system

$$
\left(1+\frac{s_2 \epsilon_2}{\lambda}\right)w_{1,1}+\frac{1-s_2}{\lambda}w_{2,1}=0,\\ \left(1+\frac{s_2 \epsilon_2}{\lambda}\right)w_{1,0}+\frac{1-s_2}{\lambda}w_{2,0}=\frac{\epsilon_2}{\lambda},\\ \left(1+\frac{s_2 \epsilon_2}{\lambda}\right)w_{1,-1}+\frac{1-s_2}{\lambda}w_{2,-1}+(1-s_2 \epsilon_2/\lambda)w_{1,1}-\frac{(1-s_2)}{\lambda}w_{2,1}=2,\\ \left(1-\frac{s_2 \epsilon_2}{\lambda}\right)w_{1,0}-\frac{1-s_2}{\lambda}w_{2,0}=-\frac{\epsilon_2}{\lambda},\\ \left(1-\frac{s_2 \epsilon_2}{\lambda}\right)w_{1,-1}-\frac{1-s_2}{\lambda}w_{2,-1}=0.
$$

We then split the central equation using a parameter  $\theta \in \mathbb{R}$ , having  $(1 + s_2 \epsilon_2/\lambda) w_{1,-1} + (1 - s_2)/\lambda w_{2,-1} = \theta$  and  $(1 - s_2 \epsilon_2/\lambda) w_{1,1} - (1 - s_2)/\lambda w_{2,1} = 2 - \theta.$ 

## How to devise the forward centered scheme

Introducing the matrix

$$
\mathbf{A} = \begin{pmatrix} 1 + \frac{s_2 \epsilon_2}{\lambda} & \frac{1 - s_2}{\lambda} \\ 1 - \frac{s_2 \epsilon_2}{\lambda} & -\frac{1 - s_2}{\lambda} \end{pmatrix},
$$

we solve the systems  $\mathbf{A}(w_{1,1}, w_{2,1})^{\mathsf{T}} = (0, 2 - \theta)^{\mathsf{T}}$ ,  $\bm{A}(w_{1,0},w_{2,0})^{\mathsf{T}}=(\epsilon_2/\lambda,-\epsilon_2/\lambda)^{\mathsf{T}}$  and  $\bm{A}(w_{1,-1},w_{2,-1})^{\mathsf{T}}=(\theta,0)^{\mathsf{T}}$ , yielding

$$
w_{1,1} = \frac{2-\theta}{2}, \qquad w_{2,1} = -\frac{\lambda(1+s_2\epsilon_2/\lambda)(2-\theta)}{2(1-s_2)}, \qquad w_{1,0} = 0, \qquad w_{2,0} = \frac{\epsilon_2}{1-s_2},
$$
  

$$
w_{1,-1} = \frac{\theta}{2}, \qquad w_{2,-1} = \frac{\lambda(1-s_2\epsilon_2/\lambda)\theta}{2(1-s_2)}.
$$

Unsurprisingly these coefficients are defined for  $s_2 \neq 1$ , since otherwise there is no initialization scheme to devise. The only way to fulfill the Proposition is to take  $\theta = 1$ , giving

$$
w_{1,\pm 1}=\frac{1}{2},\qquad w_{2,\pm 1}=\mp \frac{\lambda \pm s_2 \epsilon_2}{2(1-s_2)},\qquad w_{2,0}=\frac{\epsilon_2}{1-s_2}.
$$

# Hints on the analysis at  $O(\Delta x^2)$  for the  $\mathsf{D}_1 \mathsf{Q}_2$

We are left to consider

$$
(\mathcal{E}^k)^{(2)} = \sum \{\text{perm. of } \mathcal{E}^{(0)} \ (k-1 \text{ times}) \text{ and } \mathcal{E}^{(2)} \text{ (once)}\} \\
+ \sum \{\text{perm. of } \mathcal{E}^{(0)} \ (k-2 \text{ times}) \text{ and } \mathcal{E}^{(1)} \text{ (twice)}\} \\
= \sum_{\ell=0}^{\ell=k-1} (\mathcal{E}^{(0)})^{\ell} \mathcal{E}^{(2)} (\mathcal{E}^{(0)})^{k-1-\ell} \\
+ \sum_{\ell=0}^{\ell=k-2} \sum_{p=0}^{p=k-2-\ell} (\mathcal{E}^{(0)})^{\ell} \mathcal{E}^{(1)} (\mathcal{E}^{(0)})^p \mathcal{E}^{(1)} (\mathcal{E}^{(0)})^{k-2-\ell-p}.
$$

$$
\begin{aligned} (\mathcal{E}^k)^{(2)}_{11} &= \Bigg(\frac{k}{2} + \sum\nolimits_{\ell=0}^{\ell=k-2} \sum\nolimits_{p=1}^{p=k-1-\ell} (1-s_2)^p \\ &+ \frac{\epsilon_2^2}{\lambda^2} \sum\nolimits_{\ell=0}^{\ell=k-2} \sum\nolimits_{p=0}^{p=k-2-\ell} \Big( s_2^2 + s_2(1-s_2) \pi_{k-2-\ell-\rho}(s_2) \Big) \\ &+ (1-s_2) \pi_{\rho}(s_2) \pi_{k-1-\ell-\rho}(s_2) \Bigg) \Bigg) \partial_{xx}. \end{aligned}
$$

# Hints on the analysis at  $O(\Delta x^2)$  for the  $\mathsf{D}_1 \mathsf{Q}_2$

$$
(\mathcal{E}^k)_{12}^{(2)} = \frac{\epsilon_2}{\lambda^2} \sum_{\ell=0}^{k-2} \sum_{p=0}^{k-2-\ell} (1-s_2)^{k-1-\ell-p} \pi_{p+1}(s_2) \partial_{xx}.
$$

# Analysis at  $O(\Delta x^2)$ : good forward centered scheme

Consider the **good forward centered** initialization. For  $k \in \mathbb{N}^*$ , the modified equation for the starting schemes are

$$
\begin{aligned} &\partial_t\phi(0,x)+\epsilon_2\partial_x\phi(0,x)+O(\Delta x^2)\\&=\lambda\Delta x\left(\!\!\left(\frac{1}{2}+\sum_{\ell=1}^{k-1}\!\left(1-\frac{\ell}{k}\right)\! (1-s_2)^\ell\right)\!\!\left(1-\frac{\epsilon_2^2}{\lambda^2}\right)\!+\!\frac{1}{2k}\!\left(1-2\sum_{\ell=0}^{k-1}\! (1-s_2)^\ell\right)\!\!\right)\partial_{xx}\phi(0,x).\end{aligned}
$$

**• Asymptotic match** of the bulk scheme dissipation:

$$
\lim_{k \to +\infty} D(k, s_2, \epsilon_2, \lambda) = \underbrace{\left(\frac{1}{s_2} - \frac{1}{2}\right) \left(1 - \frac{\epsilon_2^2}{\lambda^2}\right)}_{\text{diss. bulk scheme}}.
$$

• Behavior for  $s_2 = 2$ 

$$
D(k, s_2, \epsilon_2 = 2, \lambda) = \begin{cases} 1/(2k), & \text{for } k \text{ even}, \\ -\epsilon_2^2/(2\lambda^2 k), & \text{for } k \text{ odd}, \end{cases}
$$

# Analysis at  $O(\Delta x^2)$ : Lax-Wendroff scheme

Consider the Lax-Wendroff initialization. For  $k \in \mathbb{N}^*$ , the modified equation for the starting schemes are

$$
\begin{aligned} &\partial_t \phi(0,x)+\epsilon_2 \partial_x \phi(0,x)+O(\Delta x^2)\\&=\lambda \Delta x \underbrace{\left(\frac{1}{2}+\sum_{\ell=1}^{k-1} \left(1-\frac{\ell}{k}\right)\! \left(1-s_2\right)^{\ell}+\frac{1}{2k}\! \left(1-2\sum_{\ell=0}^{k-1} \! \left(1-s_2\right)^{\ell}\right)\right)}_{=D(k,s_2)} \!\!\! \left(1-\frac{\epsilon_2^2}{\lambda^2}\right) \!\partial_{xx} \phi(0,x).\end{aligned}
$$

**• Asymptotic match** of the bulk scheme dissipation:

$$
\lim_{k \to +\infty} D(k, s_2) = \underbrace{\left(\frac{1}{s_2} - \frac{1}{2}\right)}_{\text{diss. bulk scheme}}.
$$

• Behavior for  $s_2 = 2$ 

$$
D(k, s_2 = 2) = \frac{1 + (-1)^k}{4k} = \begin{cases} 1/(2k), & \text{for } k \text{ even}, \\ 0, & \text{for } k \text{ odd}, \end{cases}
$$

# Analysis at  $O(\Delta x^2)$ :  $\mathsf{D}_1 \mathsf{Q}_3$

The modified equation of the bulk Finite Difference scheme reads

$$
\partial_t \phi(t,x) + \epsilon_2 \partial_x \phi(t,x) - \lambda \Delta x \left(\frac{1}{s_2} - \frac{1}{2}\right) \left(\frac{2}{3} - \frac{\epsilon_2^2}{\lambda^2} + \frac{\epsilon_3}{3\lambda^2}\right) \partial_{xx} \phi(t,x) = O(\Delta x^2).
$$

To have compatible numerical dissipation:

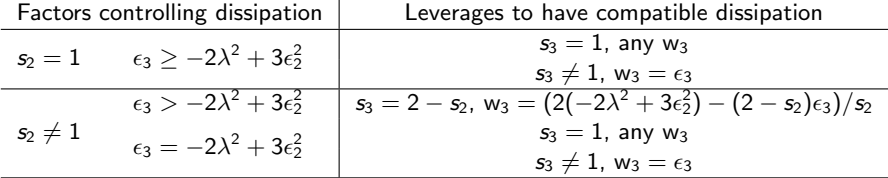

## Numerical experiences unobservable subspaces

Consider the  $D_1Q_2$ . Two sets of initial data

(a) 
$$
m_1(0, \cdot) = 0
$$
,  $m_2(0, j\Delta x) = (1 + 3(-1)^j)/8$ ,  
\n(b)  $m_1(0, \cdot) = 0$ ,  $m_2(0, j\Delta x) = 0.1 \exp(-1/(1 - (4(j\Delta x - 0.5))^2))$ .

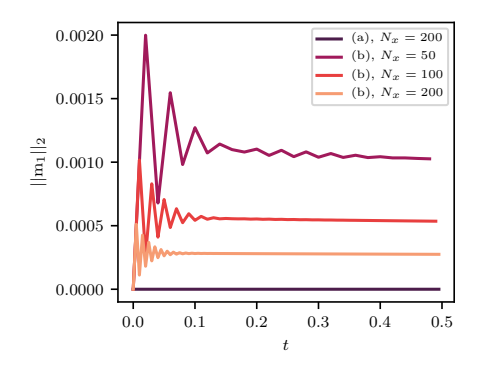

Figure:  $L^2$  norm of the conserved moment as function of the time for the  $D_1Q_2$  scheme choosing  $\lambda = 1$ ,  $\epsilon_2 = 0.5$  and  $s_2 = 1.8$ .

We now conside the  $D_1Q_3$ . We select

$$
m_1(0, \cdot) = 0
$$
,  $m_2(0, j\Delta x) = j$ ,  $m_3(0, j\Delta x) = -3\lambda j^2$ ,

which thus belongs to ker( $\Omega$ ) when  $s_2 + s_3 = 2$ . We discretize using periodic boundary conditions. These boundary conditions are incompatible with the data, but we shall observe the outcome way inside the computational domain.

## <span id="page-59-0"></span>Numerical experiences unobservable subspaces

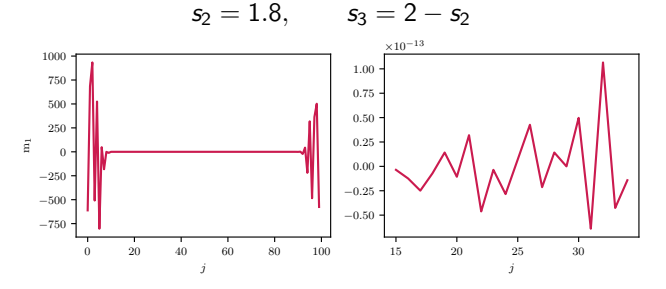

 $s_2 = 1.8,$   $s_3 = 1.2$ 

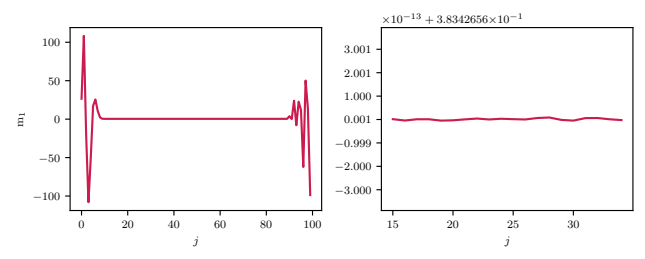